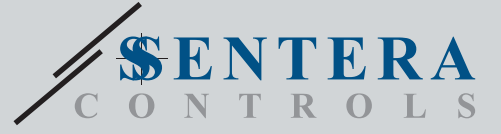

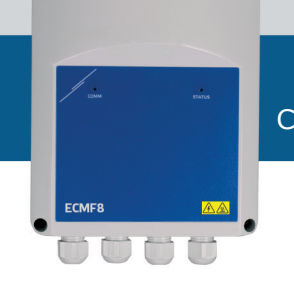

# $\cap$ MFR-FW Controlador de HVAC con puerta de enlace a Internet para ventiladores EC /

Las series ECMF8-EW/WF incluyen controladores electrónicos de velocidad de ventiladores EC y variadores de frecuencia. Estos dispositivos tienen comunicación Modbus RTU y puerta de enlace a Internet. También disponen de dos entradas analógicas/moduladoras, dos salidas analógicas/moduladoras, dos entradas digitales<br>de tacógrafo. Estos dispositivos se pueden utilizar para control singular o doble de<br>ventilación según una o más mediciones de sensores o d almacenes, control de cortinas de aire, etc. La puerta de enlace a Internet integrada envía y recibe datos de Senteraweb.

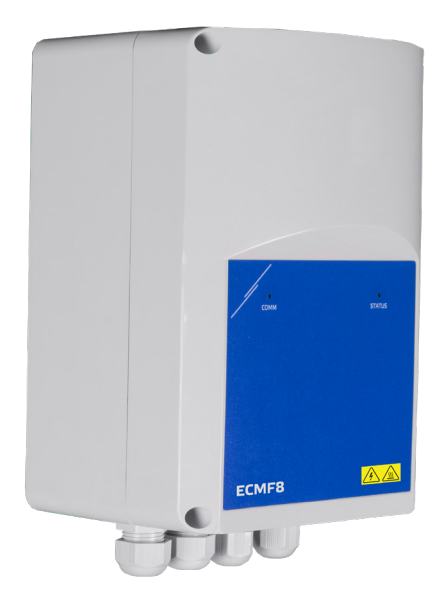

# **Códigos de artículos**

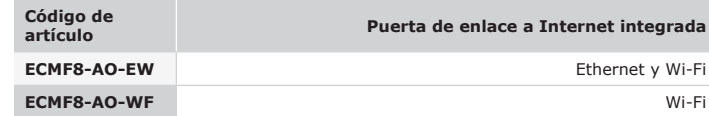

#### **Cableado y conexiones**

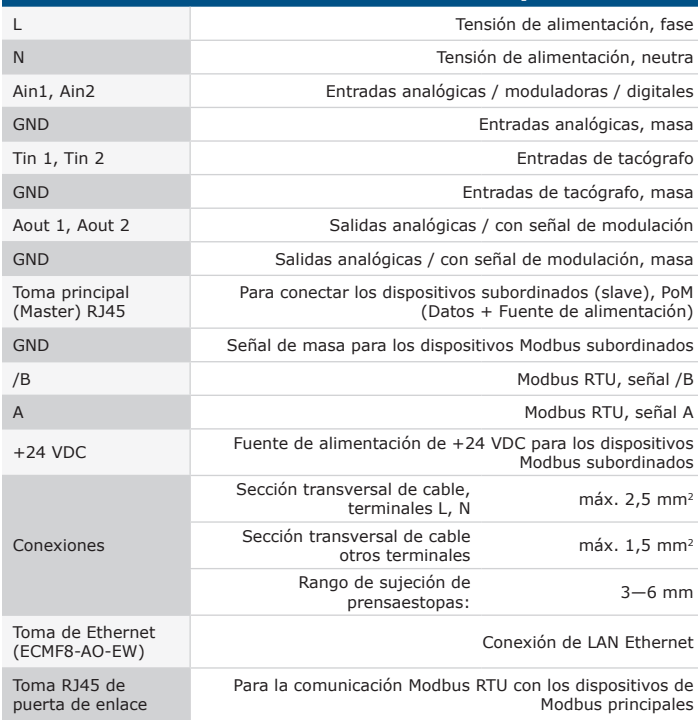

### **Craracterísticas básicas**

- 2 entradas analógicas/moduladoras/digitales
- 2 entradas de tacágrafo
- Comunicación Modbus RTU para conectar hasta 247 dispositivos subordinados o un dispositivo principal
- Fuente de alimentación integrada para conectar sensores
- 2 salidas analógicas/moduladoras con ajustes mínimos y máximos regulables
- Salida singular o doble basada en control de entrada singular o diferencial
- Modos de salida ascendente o descendente
- Firmware de solución gratuito disponible para descargar
- Puerta de enlace con Wifi y conexión a Ethernet (solo para la versión EW) para conexión a la plataforma HVAC en SenteraWeb.
- Registro gratuito a SenteraWeb para personalización de parámetros y monitoreo directo de los dispositivos subordinados conectados(\*)
- Registro pagado opcional a SenteraWeb para notificaciones y servicios de programación

Se puede consultar el programa de registro actual a SenteraWeb para obtener más información.

### **Área de uso**

#### • Control de 1 o 2 (grupos) de ventiladores de EC

- Solamente para uso en interiores
- Demanda controlada de ventilación
- Soluciones para aplicaciones específicas

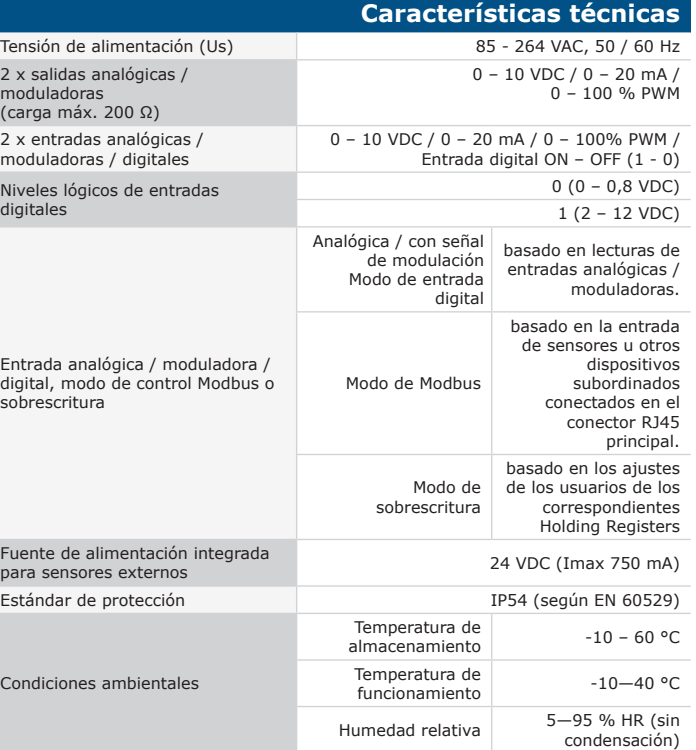

# **Registros Modbus**

Los parámetros de la unidad se pueden monitorizar /configurar a través de la plataforma de software 3SModbus. Puede descargarla desde el siguiente enlace:

#### <https://www.sentera.eu/es/3SMCenter>

Para más información sobre los registros Modbus, puede consultar el Mapa de los Registros Modbus del producto.

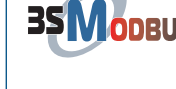

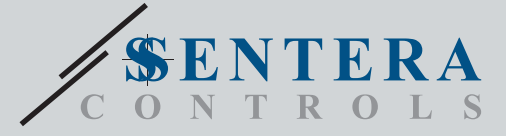

ECMF8-EW/WF

Controlador de HVAC con puerta de enlace a Internet para ventiladores EC / VFD

ECMF8  $00000$ 

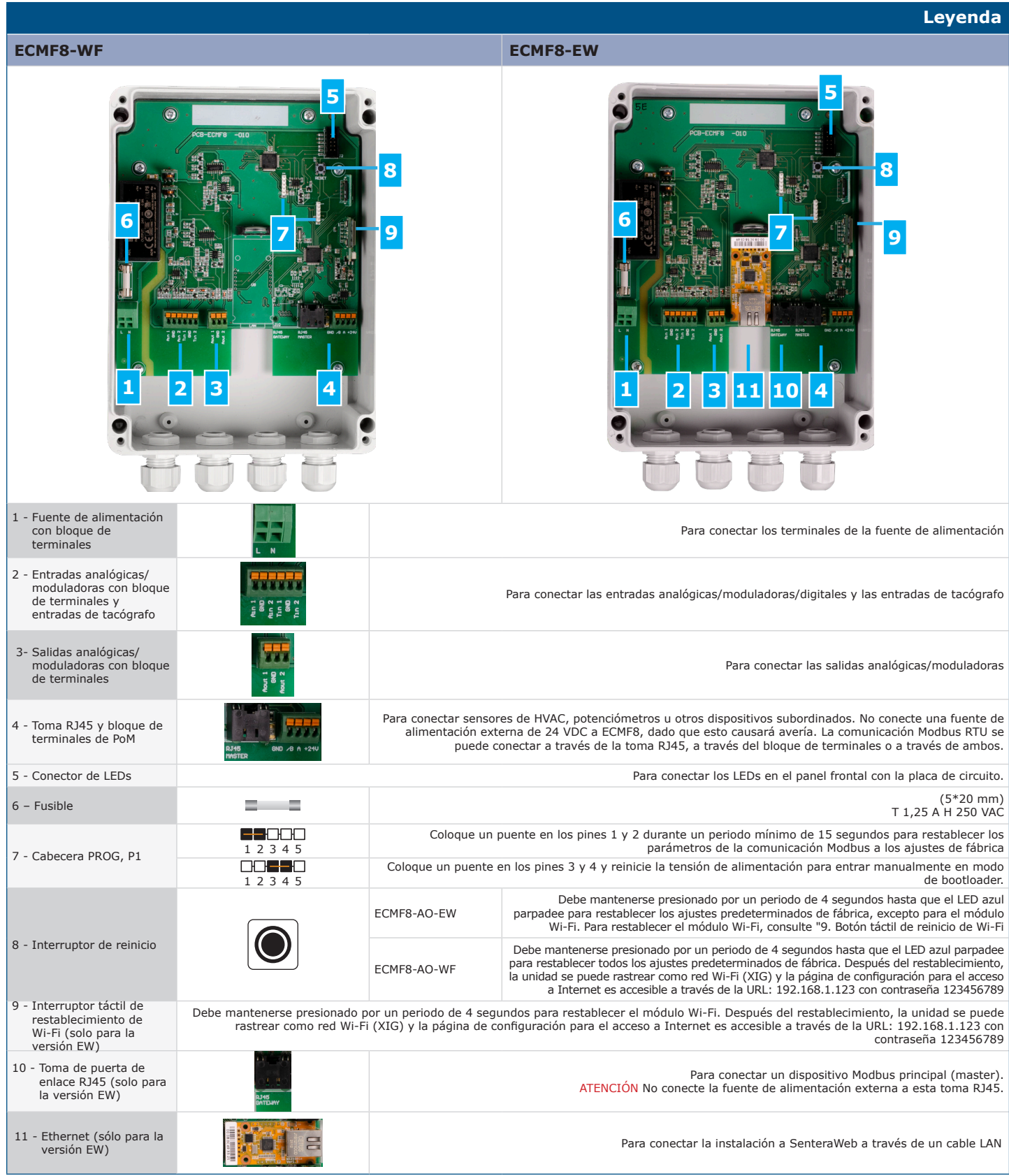

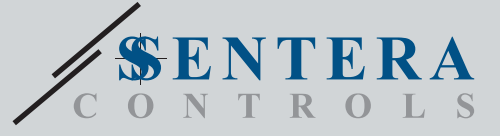

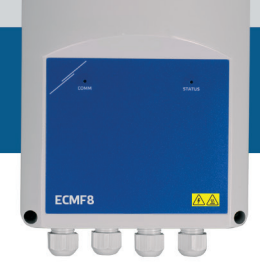

ECMF8-EW/WF Controlador de HVAC con puerta de enlace a Internet para ventiladores EC / VFD

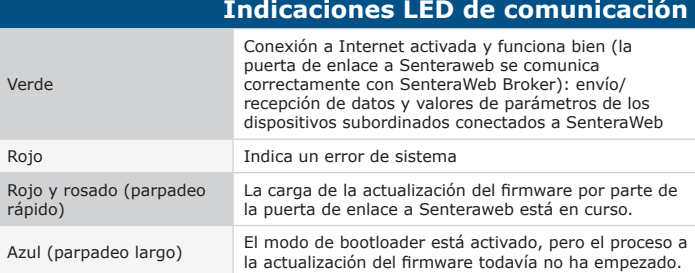

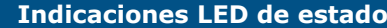

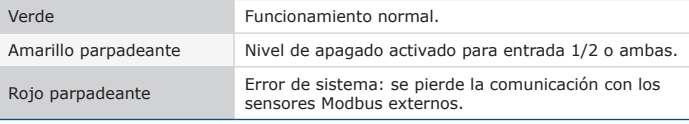

# **Estándares**

 $\epsilon$ 

 $\mathbf{r}$ 

- Low Voltage Directive 2014/35/EU
- EN 60529:1991 Degrees of protection provided by enclosures (IP Code) Amendment AC:1993 to EN 60529 - EN 60730-1:2011 Automatic electrical controls for household and similar use
- Part 1: General requirements EN 62311:2008 Assessment of electronic and electrical equipment related to
- human exposure restrictions for electromagnetic fields (0 Hz 300 GHz) EN 60950-1:2006 Information technology equipment Safety Part 1: General
- requirements Amendments AC:2011, A11:2009, A12:2011, A1:2010 and A2:2013 to EN 60950-1
- EMC Directive 2014/30/EU
	- EN 60730-1:2011 Automatic electrical controls for household and similar use - Part 1: General requirements
- EN 61000-6-2:2005 Electromagnetic compatibility (EMC) Part 6-2: Generic standards Immunity for industrial environments Amendment AC:2005 to EN 61000-6-2
- EN 61000-6-3:2007 Electromagnetic compatibility (EMC) Part 6-3: Generic standards - Emission standard for residential, commercial and light-industrial environments Amendments A1:2011 and AC:2012 to EN 61000-6-3
- EN 61326-1:2013 Electrical equipment for measurement, control and laboratory use EMC requirements Part 1: General requirements
- EN 55011:2009 Industrial, scientific and medical equipment Radio-frequency disturbance characteristics - Limits and methods of measurement Amendment A1:2010 to EN 55011
- EN 55024:2010 Information technology equipment Immunity characteristics - Limits and methods of measurement
- 
- RoHs Directive 2011/65/EU EN IEC 63000:2018 Technical documentation for the assessment of electrical and electronic products with respect to the restriction of hazardous substances
- ETSI EN 301 489-1 V2.1.1 (2017-02) ElectroMagnetic Compatibility (EMC) standard for radio equipment and services; Part 1: - Common technical requirements; Harmonised Standard covering the essential requirements of article 3.1(b) of Directive 2014/53/EU and the essential requirements of article 6 of Directive 2014/30/EU
- ETSI EN 301 489-17 V3.1.1 (2017-02) ElectroMagnetic Compatibility (EMC) standard for radio equipment and services; Part 17: - Specific conditions for Broadband Data Transmission Systems; Harmonised Standard covering the essential requirements of article 3.1(b) of Directive 2014/53/EU
- Radio equipment Directive 2014/53/EU:
	- EN 300 328 V2.1.1 Wideband transmission systems; Data transmission equipment operating in the 2,4 GHz ISM band and using wide band modulation techniques; Harmonised Standard covering the essential requirements of article 3.2 of Directive 2014/53/EU

# **Descarga e instalación del firmware de la solución de Sentera**

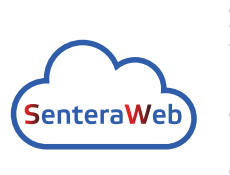

Este producto requiere firmware, dedicado a la aplicación correspondiente, que se puede descargar desde el sitio web de Sentera: Seleccione su aplicación a través de www.sentera.eu/es/solutions.

Primero, conecte todos los productos necesarios, incluida la puerta de enlace a Internet de Sentera. A continuación, conecte la instalación a www.senteraweb.eu. Haga clic en "Vincular a la solución" e ingrese el código de la solución para descargar el firmware seleccionado en los dispositivos conectados. Después de la descarga existe la posibilidad de utilizar la instalación independiente o mantener la puerta de enlace a Internet conectada.

#### **Fijación y dimensiones**

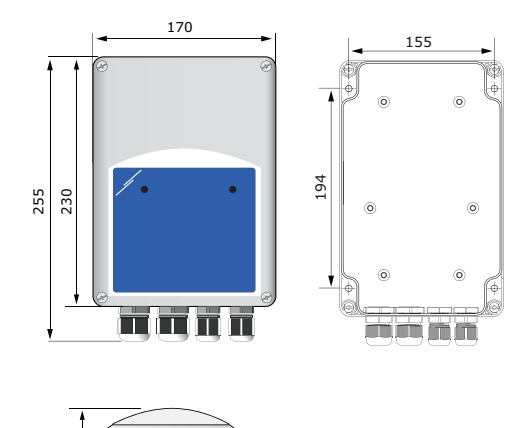

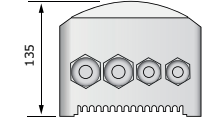

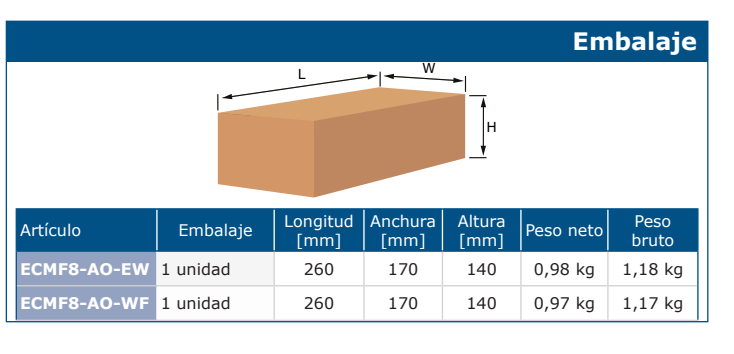

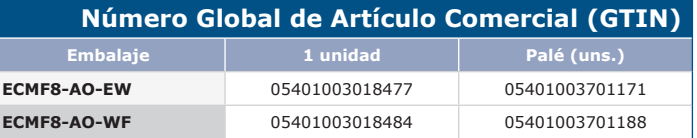

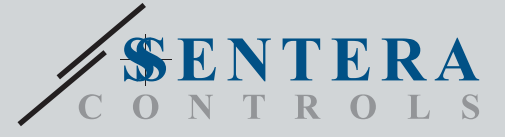

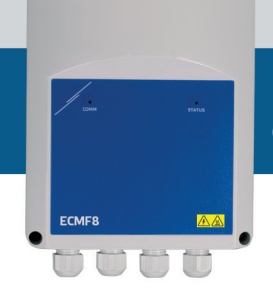

ECMF8-EW/WF Controlador de HVAC con puerta de enlace a Internet para ventiladores EC / VFD

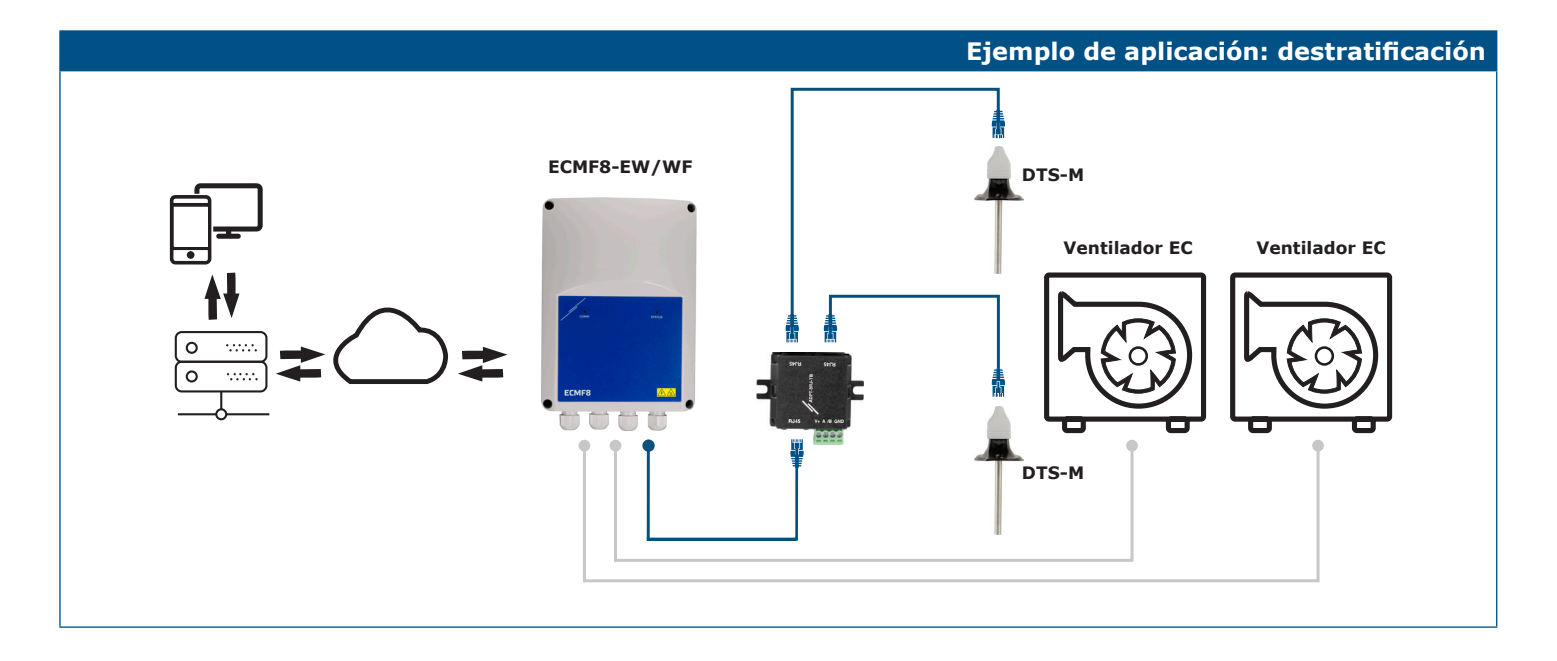